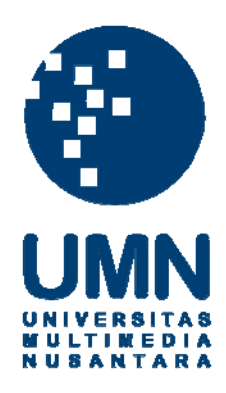

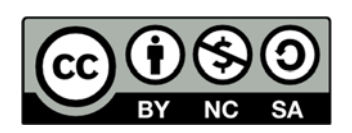

## **Hak cipta dan penggunaan kembali:**

Lisensi ini mengizinkan setiap orang untuk menggubah, memperbaiki, dan membuat ciptaan turunan bukan untuk kepentingan komersial, selama anda mencantumkan nama penulis dan melisensikan ciptaan turunan dengan syarat yang serupa dengan ciptaan asli.

## **Copyright and reuse:**

This license lets you remix, tweak, and build upon work non-commercially, as long as you credit the origin creator and license it on your new creations under the identical terms.

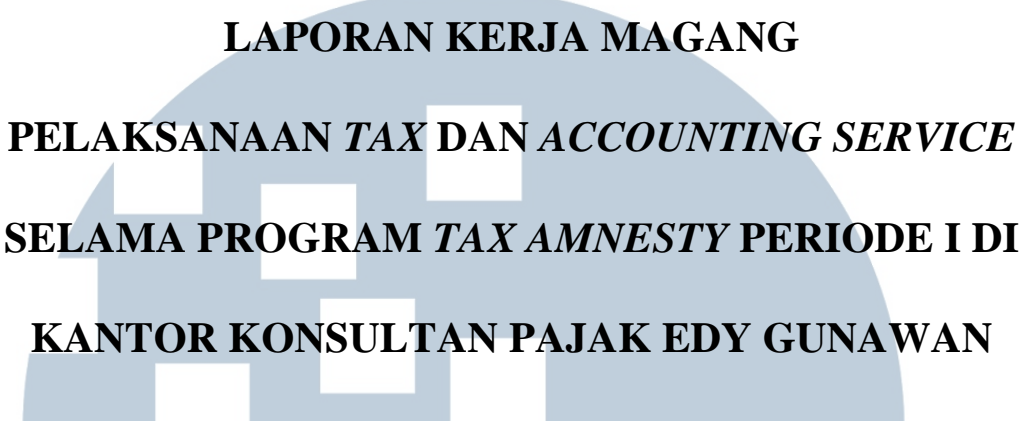

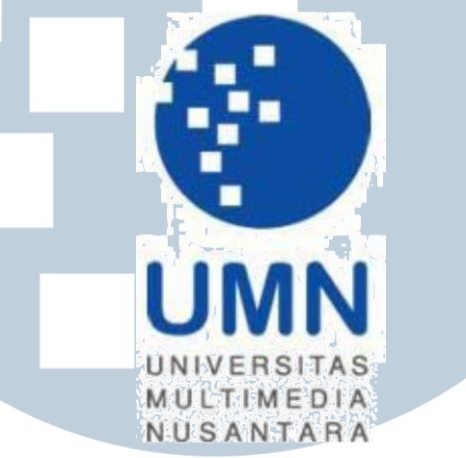

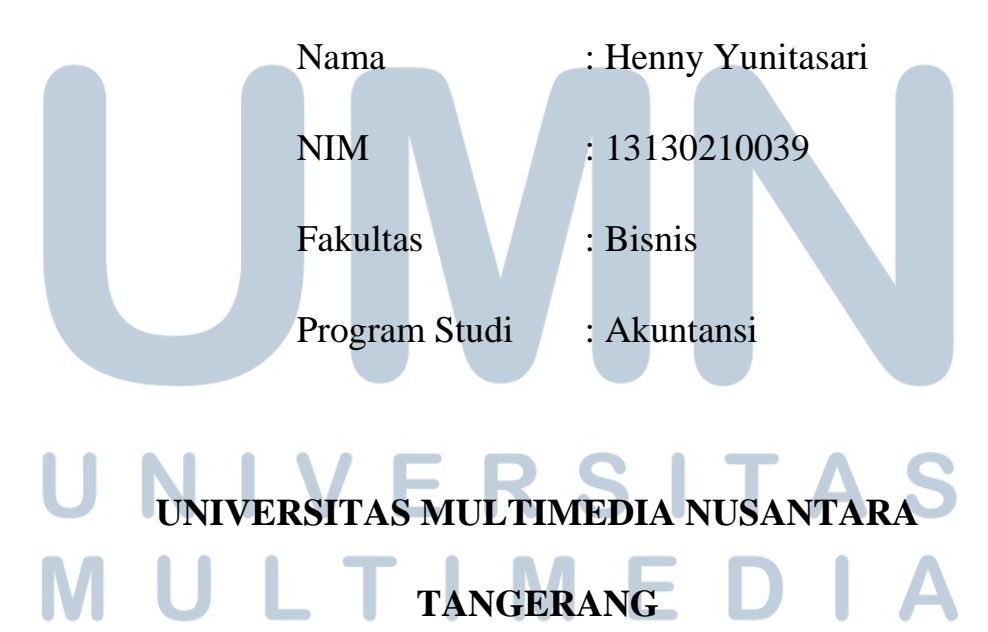

N.

S

**2017 A** 

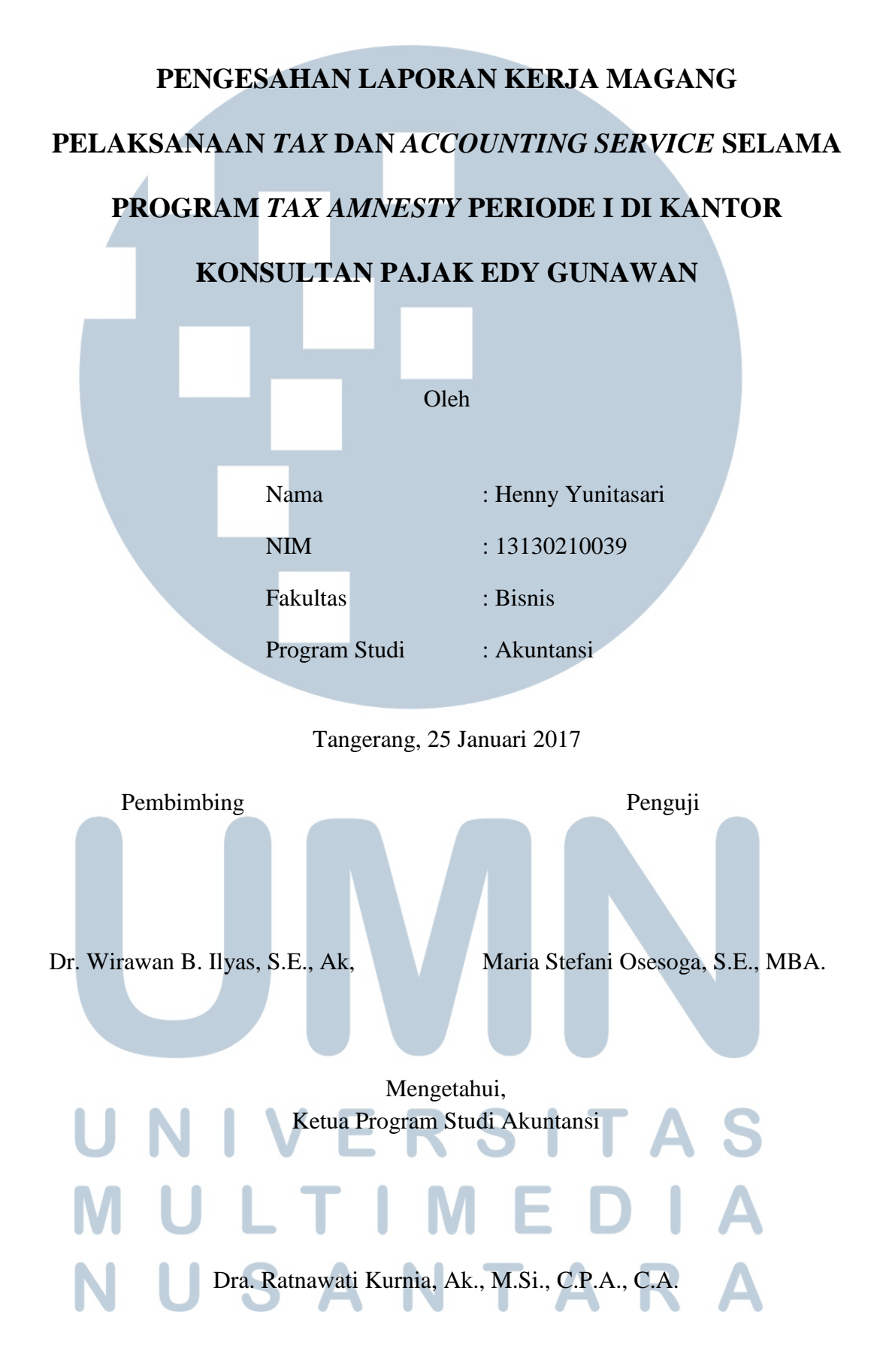

#### **Lembar Pernyataan Tidak Melakukan Plagiat Dalam Penyusunan Laporan Kerja Magang**

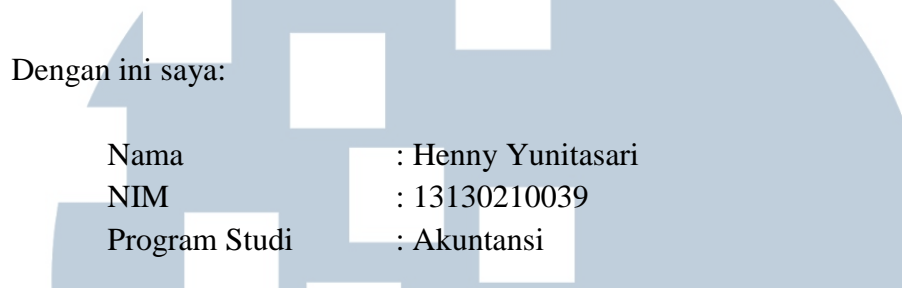

Menyatakan bahwa saya telah melaksanakan praktik kerja magang di:

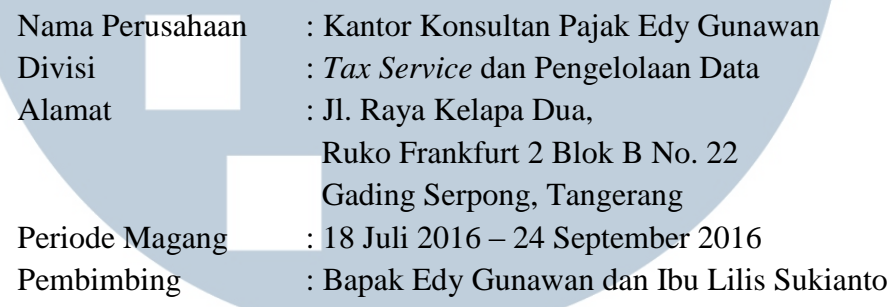

Laporan kerja magang ini merupakan hasil kerja saya sendiri, dan saya tidak melakukan plagiat. Semua kutipan karya ilmiah orang lain atau lembaga lain yang dirujuk dalam laporan magang ini telah saya sebutkan sumber kutipannya serta saya cantumkan di Daftar Pustaka.

Jika di kemudian hari terbukti ditemukan kecurangan/penyimpangan baik dalam pelaksanaan kerja magang maupun dalam penulisan laporan kerja magang, saya bersedia menerima konsekuensi dinyatakan tidak lulus untuk mata kuliah kerja magang yang telah saya tempuh.

Tangerang, 25 Januari 2017

Henny Yunitasari TA AN S

#### *ABSTRACT*

*The internship was conducted at Tax Consultant Office Edy Gunawan in Tax Service Division under guidance Mr. Edy Gunawan and Mrs. Lilis Sukianto. During the internship, the given tasks are match input tax and output tax with the tax invoices; make recapitulation about the unfit transactions; input the purchasing transactions from tax invoices; input and compile about name and taxpayer registration number a company; tidy up company's documents such as tax invoices, Annual Tax Return, and vouchers in warehouse; input the National Health Care Security and overtime pay for a company's employees; input the purchasing transactions from a company's purchasing receipt; input the spending transactions from a company's spending notes; input a company's checking account in a bank; fill in form of Tax Amnesty; collect data related to assets and liabilities from taxpayer which still incomplete for Tax Amnesty; and report form of Tax Amnesty to the tax office in Pluit, North Jakarta.*

*During the intership, most of the given tasks can be done properly. However, there are some difficulties when the tasks are given. First, when match the input tax and output tax with tax invoices, there are some transaction that unfit, such as there are some tax invoices which is double file. The solution is make recapitulation about the unfit transactions and input the recapitulation to the Microsoft Excel. Second, use the wrong format when fill in form of Tax Amnesty. The solution is adjust the wrong format to the correct format in accordance with its requirements. Third, write the name of assets and liabilities incorrectly and does not follow the references when fill in form of Tax Amnesty. The solution is look at the references in the form of Tax Amnesty. Fourth, there are some uncompleted client's data when fill in form of Tax Amnesty. The solution is ask and contact the client, so they can give the complete data.*

*Keywords: Tax Amnesty, Tax Invoices, Input Tax, Output Tax, Annual Tax Return, Taxpayer Registration Number, National Health Care Security, Purchasing Receipt, Spending Notes, Checking Account, Recapitulation.*

#### **KATA PENGANTAR**

Puji syukur kepada Tuhan Yang Maha Esa, atas berkat dan kasih-Nya sehingga penulis dapat menyelesaikan penyusunan laporan kerja magang yang berjudul "PELAKSANAAN *TAX* DAN *ACCOUNTING SERVICE* SELAMA PROGRAM *TAX AMNESTY* PERIODE I DI KANTOR KONSULTAN PAJAK EDY GUNAWAN" dengan baik dan tepat waktu.

Dalam penyusunan laporan kerja magang, tentunya tidak terlepas dari bimbingan, arahan, dan dukungan yang diberikan oleh berbagai pihak. Oleh karena itu, penulis mengucapkan terima kasih yang sebesar-besarnya kepada:

- 1. Allah Subhanahu Wa ta'la atas limpahan berkat dan kasih-Nya yang tiada hentinya, sehingga penulis dapat menyelesaikan laporan kerja magang ini dengan baik.
- 2. Orang tua dan keluarga yang selalu memberikan doa, dukungan, dan semangat sehingga penulis dapat menyelesaikan laporan magang ini dengan baik.
- 3. Bapak Dr. Wirawan B. Ilyas, S.E., Ak,. M.Si. selaku Dosen Pembimbing yang selalu memberikan arahan, masukan, nasihat, dan dukungan, dalam memberikan bimbingan kepada penulis untuk menyelesaikan laporan magang ini dengan sabar. IMEDI USANTARA
- 4. Ibu Dra. Ratnawati Kurnia, Ak., M.Si., C.P.A., C.A. selaku Ketua Program Studi Akuntansi Universitas Multimedia Nusantara yang telah memberikan arahan dan motivasi selama proses kerja magang berlangsung.
- 5. Ibu Maria Stefani Osesoga, S.E., MBA. selaku pembimbing akademik yang selalu memberikan arahan dan motivasi selama proses kerja magang berlangsung
- 6. Bapak S.A. Edy Gunawan, S.E., S.H., M.Ak., BKP., CLA., selaku pimpinan Kantor Konsultan Pajak Edy Gunawan yang telah memberikan izin kepada penulis untuk melakukan kerja magang di Kantor Konsultan Pajak Edy Gunawan dan sekaligus menjadi pembimbing lapangan yang telah memberikan arahan, masukan dan pengetahuan selama proses kerja magang.
- 7. Ibu Lilis Sukianto, selaku pembimbing lapangan yang telah membimbing dan memberikan arahan dan masukan selama proses kerja magang berlangsung.
- 8. Bapak Zakril Marza, Mbak Santi, Mbak Isna, Mbak Reani, Mbak Euis, Mbak Endang, Mbak Mita, dan Kak Rico yang telah membantu dan memberikan arahan selama proses kerja magang berlangsung.
- 9. Teman-teman selama proses kerja magang berlangsung, yaitu Cynthia Martinda, Laurensia Catherina Janet, Maria Fransisca, Mustika Ajeng, Nathania Soenaryo, Revina Laurensia, Abel Wibisono, dan Albert Agustian Louis yang telah bekerjasama serta memberikan arahan, masukan, dan dukungan antara satu sama lain selama proses kerja magang berlangsung.
- 10. Orang-orang terdekat baik di UMN maupun di luar UMN yaitu Lucky Hernandez Gunawan, Agnes Debora, Davin Valerian, Kesera Teja Soemantri, Taoruna Muliadi, Jesisca Ariani Hutagaol, Libby Angelia, Deddy Kristianto, dan Arthur Bachtiar Gunawan yang selalu memberikan dukungan kepada penulis.
- 11. Seluruh teman-teman di program studi Akuntansi angkatan 2013 yang telah memberikan dukungan selama di UMN.

Penulis berharap laporan kerja magang ini dapat bermanfaat bagi pembaca meskipun masih memiliki banyak keterbatasan dan kekurangan di dalamnya. Oleh karena itu, penulis akan dengan senang hati untuk menerima saran dan kritikan yang sifatnya membangun bagi penulis.

Akhir kata, penulis berharap semoga Tuhan Yang Maha Esa memberikan berkat dan karunia-Nya kepada semua pihak yang telah membantu penulis dalam penyusunan laporan kerja magang ini.

Tangerang, 25 Januari 2017

VERSITA Henny Yunitasari ULTIN

### **DAFTAR ISI**

**All Street** 

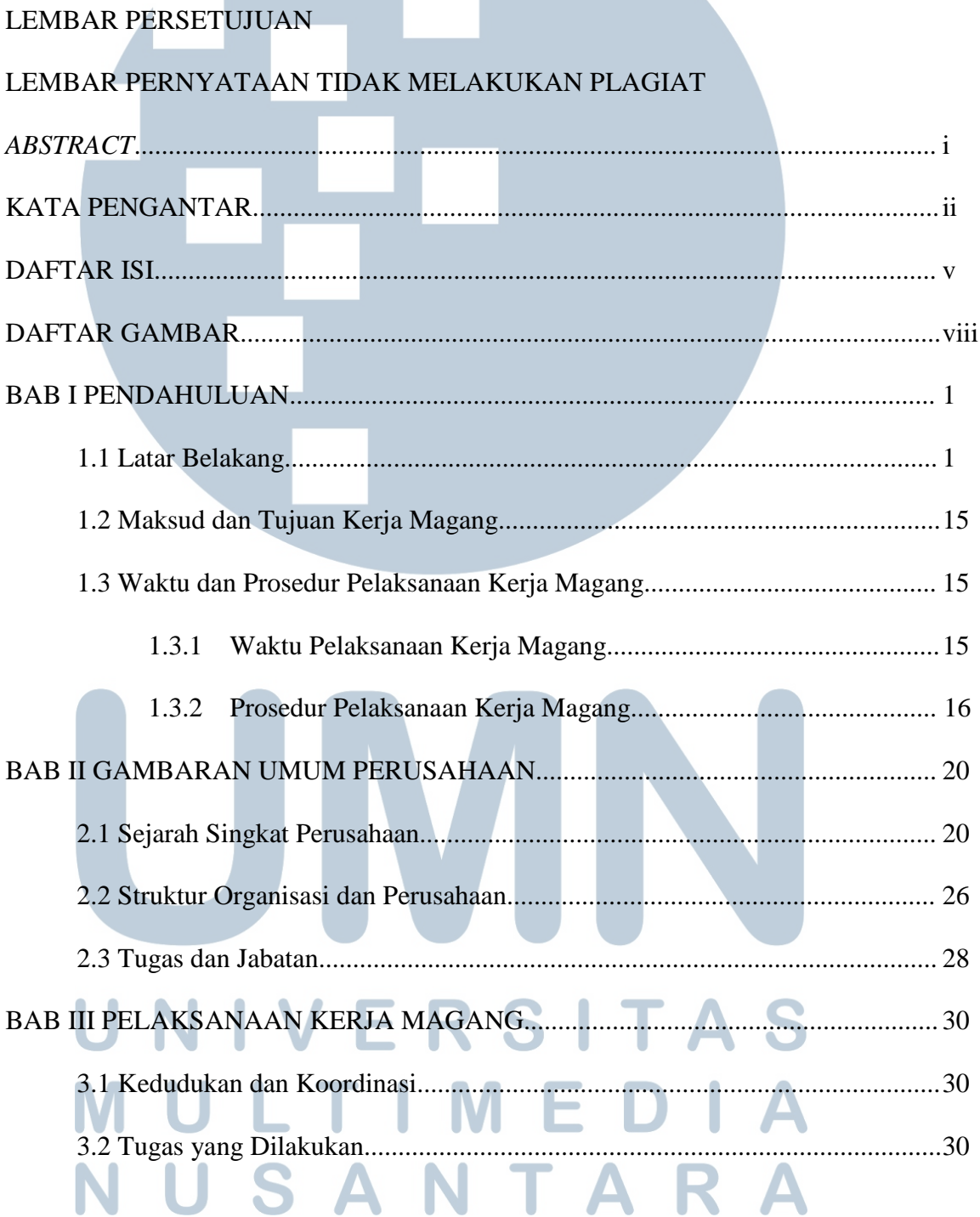

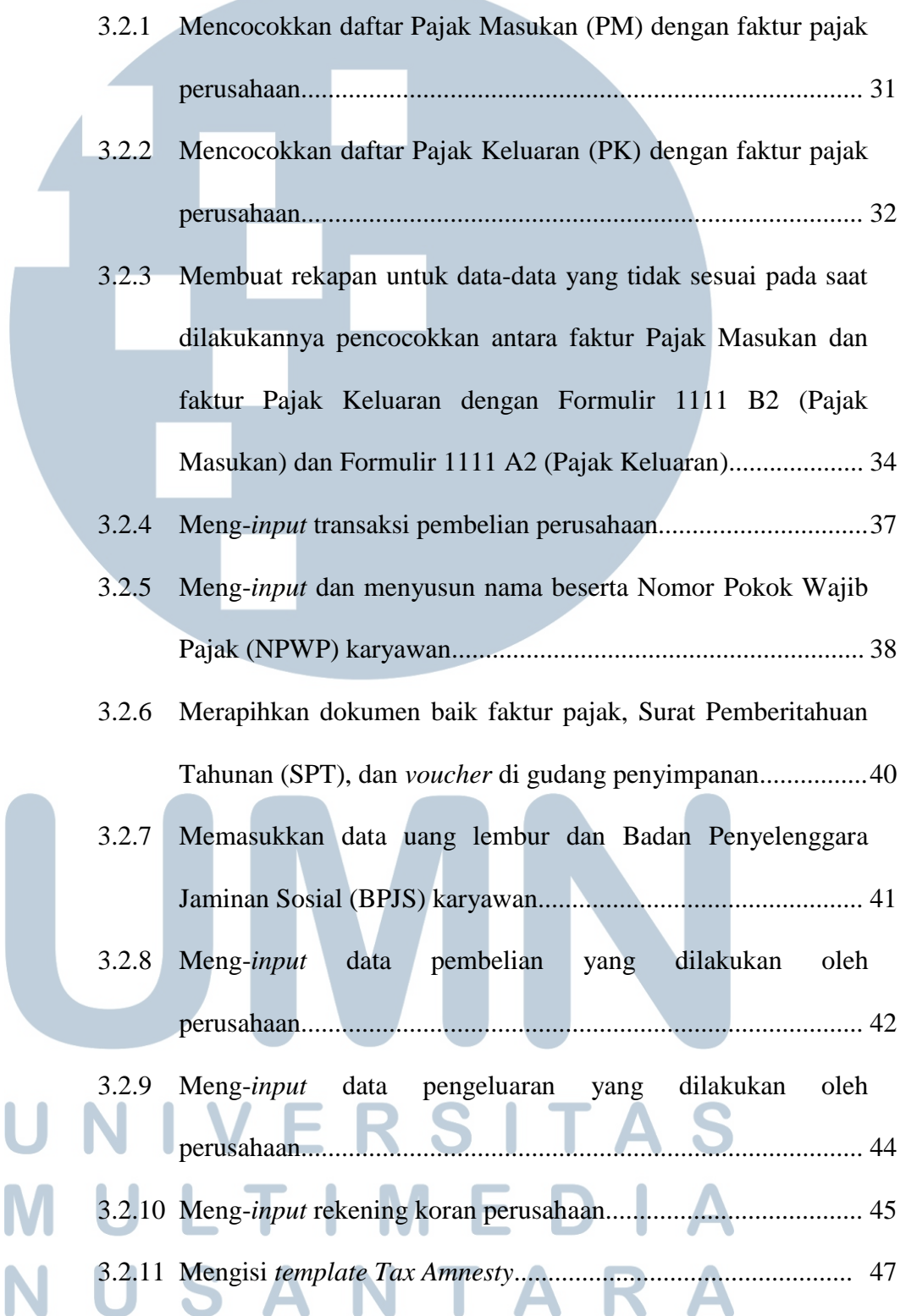

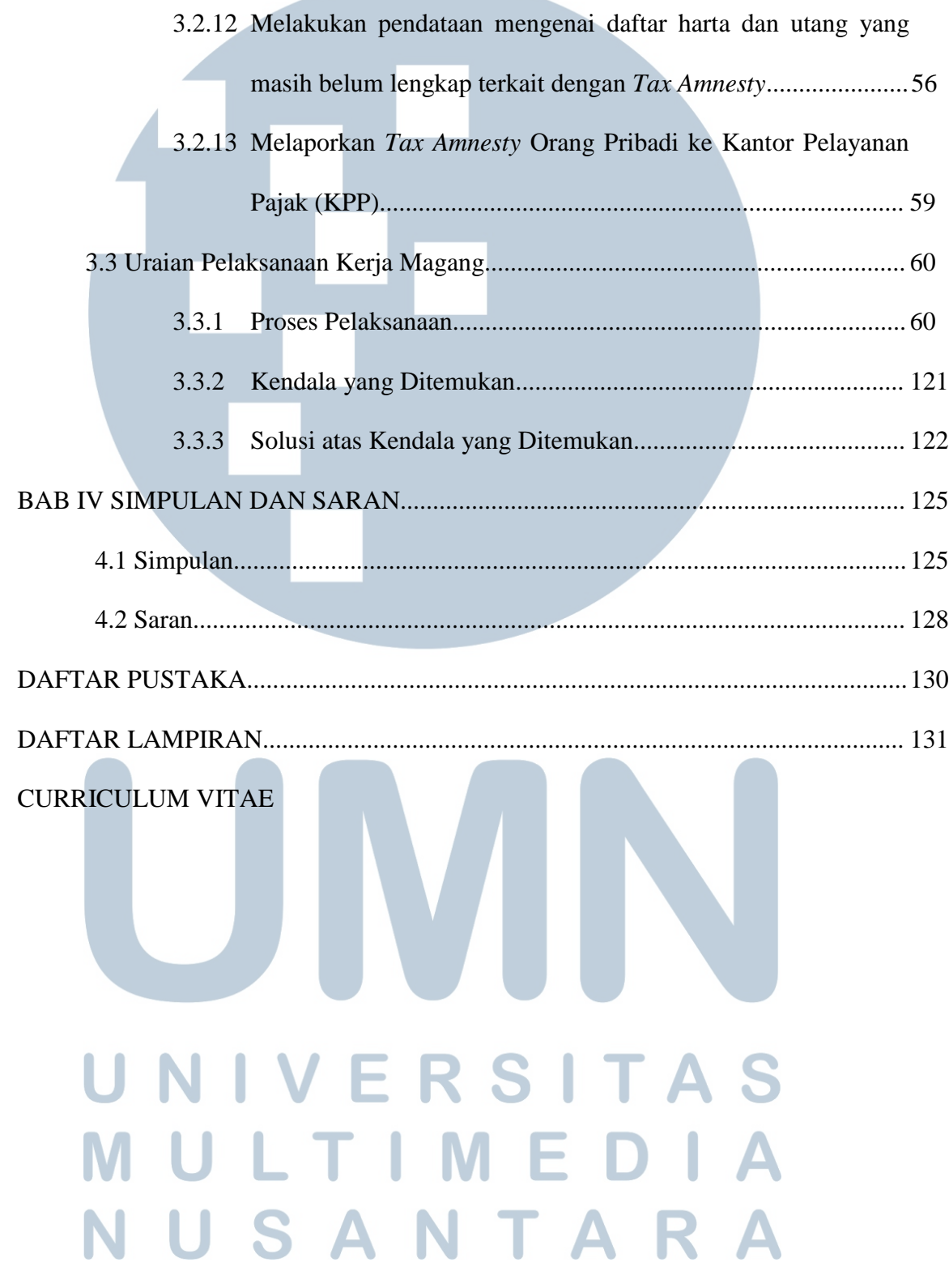

**Contract Contract** 

## **DAFTAR GAMBAR**

 $\sqrt{2}$ 

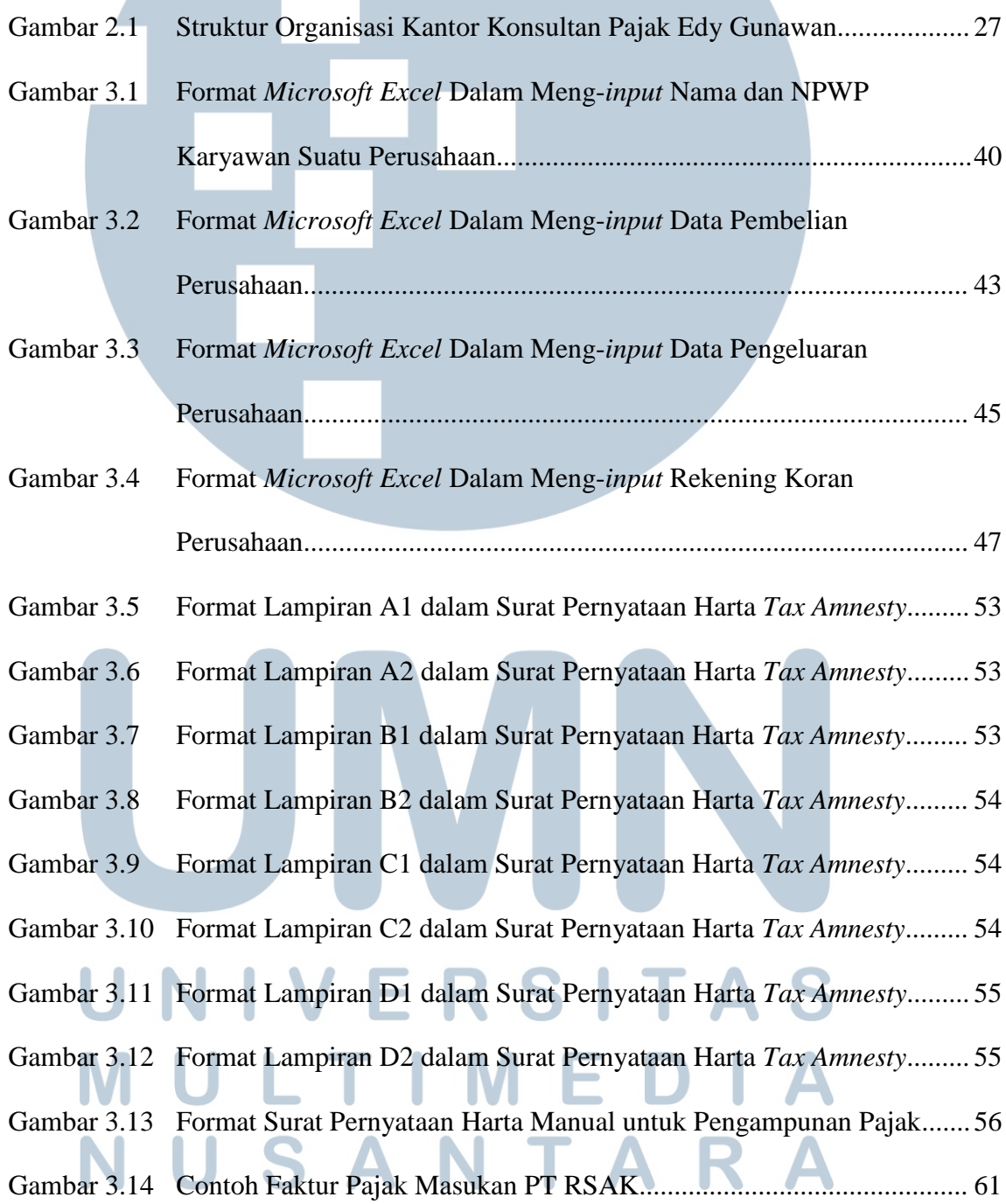

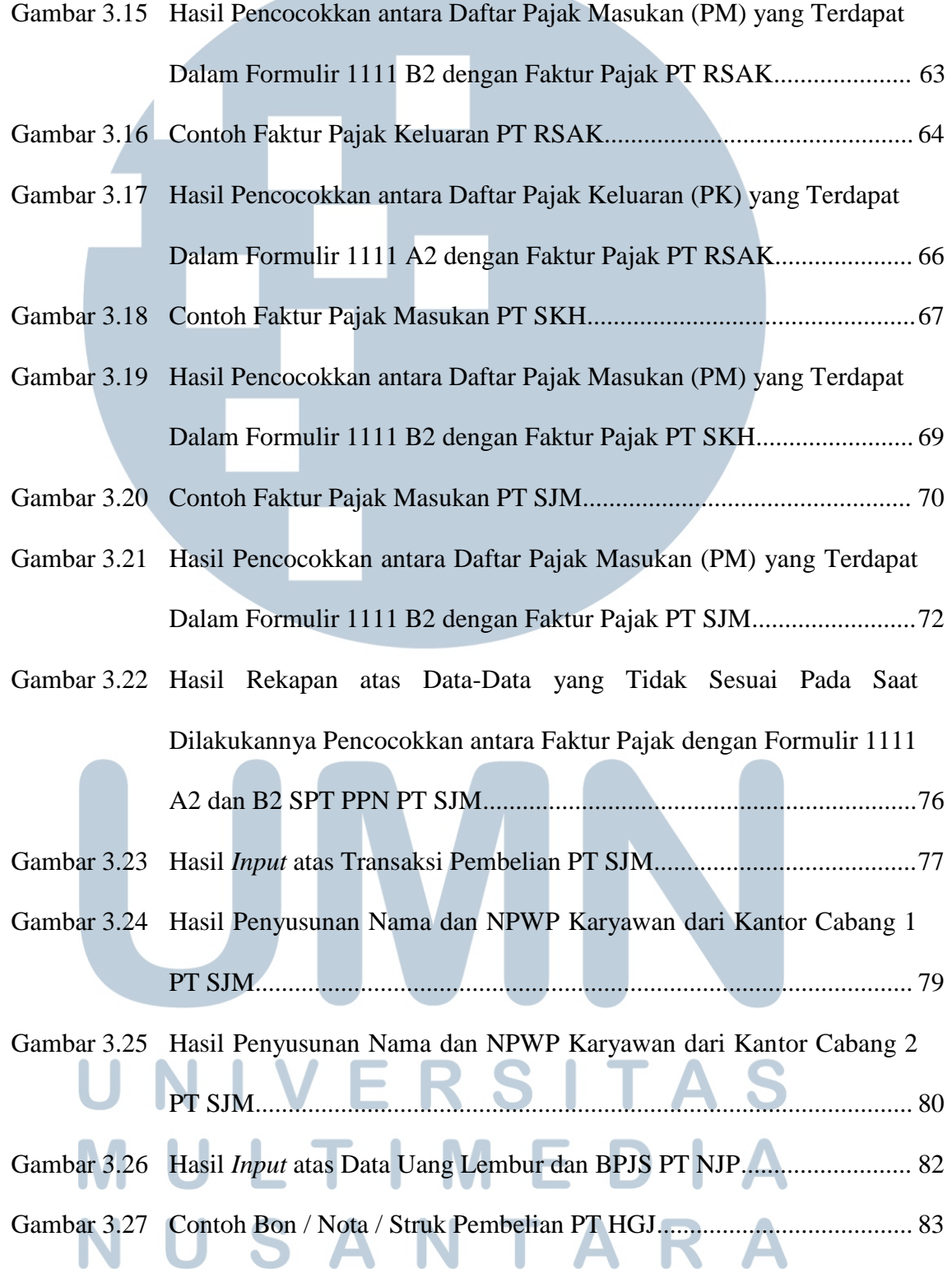

**STATISTICS** 

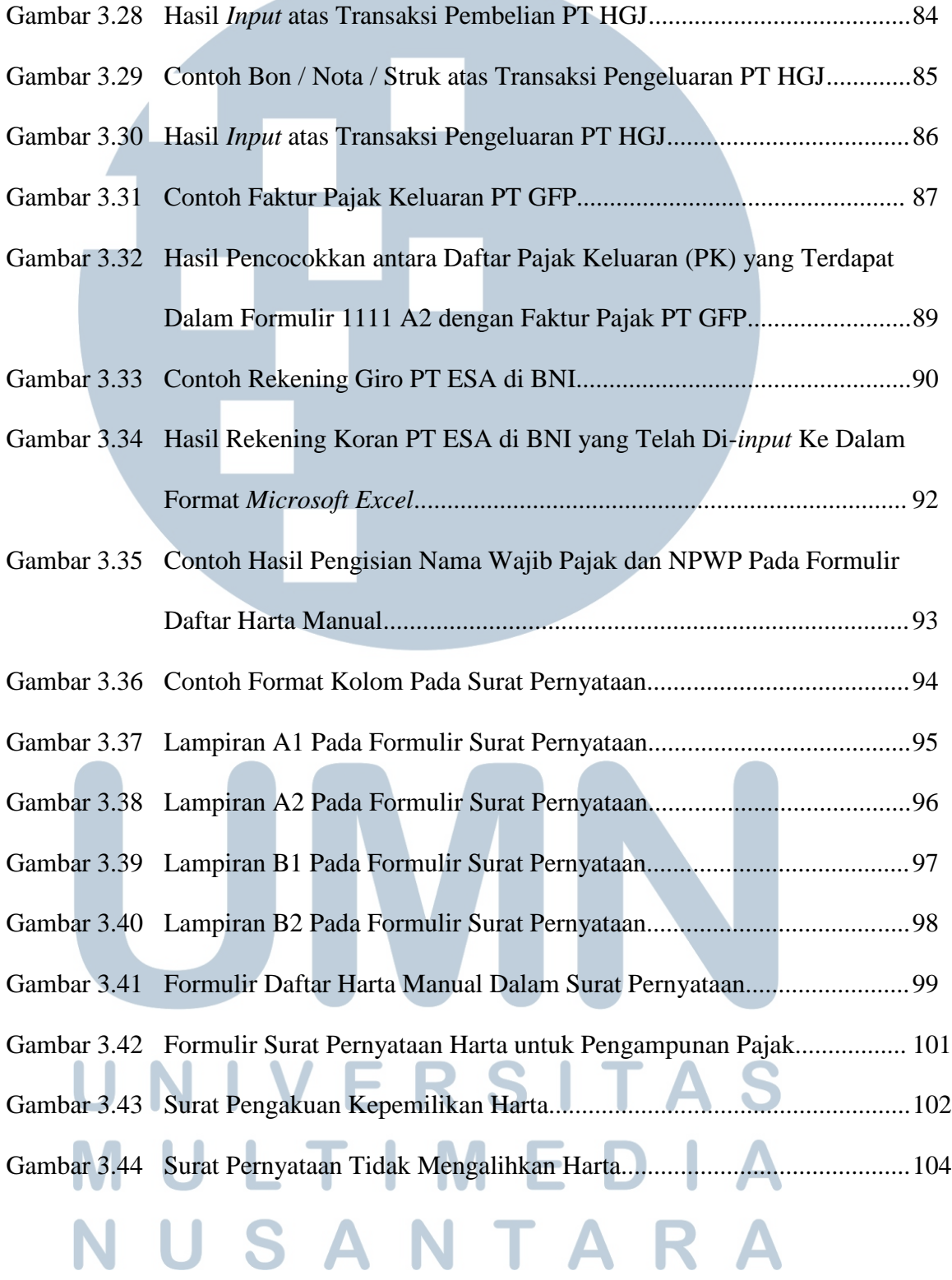

<u>a shekara ta 19</u>

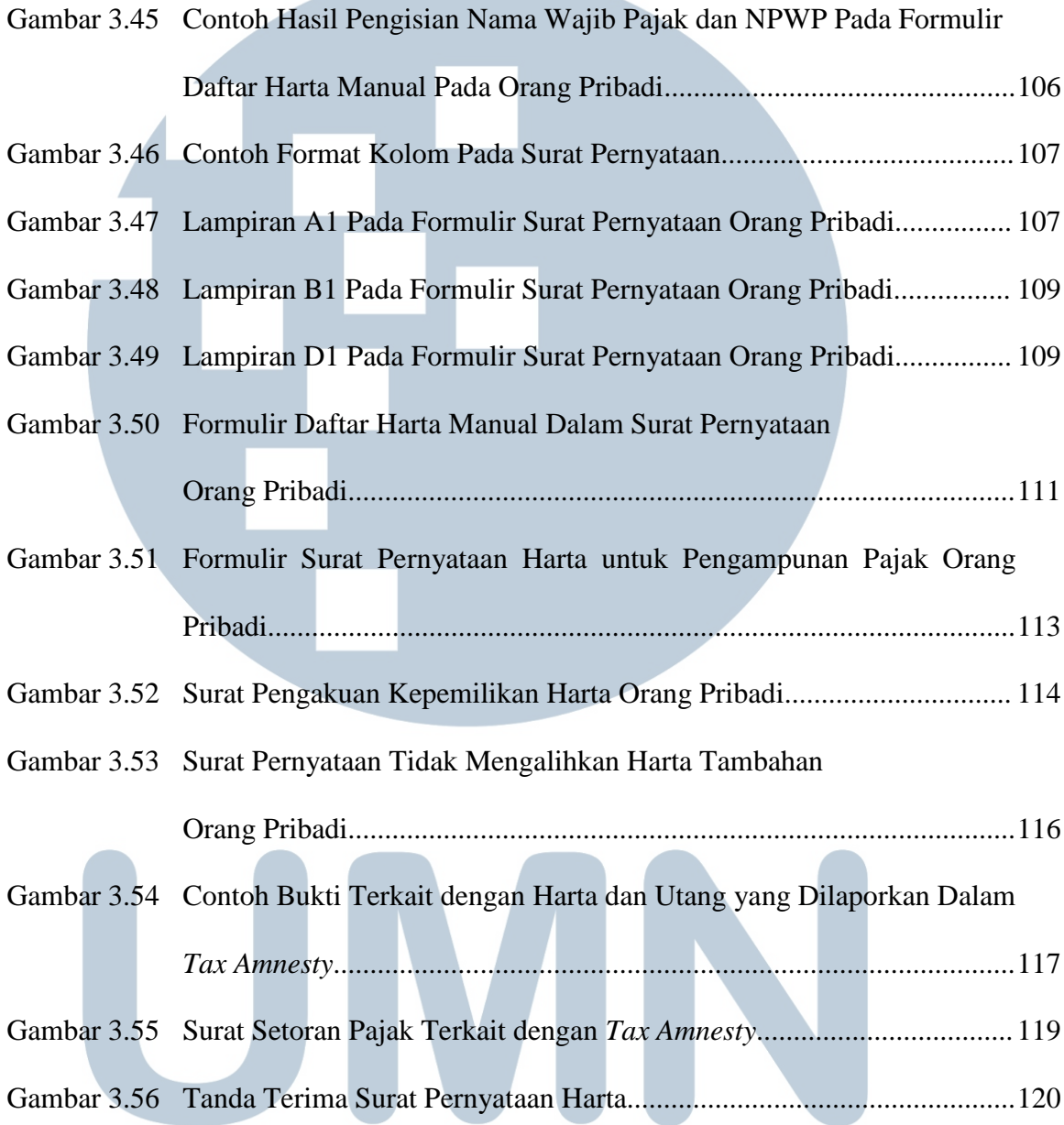

# UNIVERSITAS MULTIMEDIA NUSANTARA